## **EECE.3170: Microprocessor Systems Design I** Summer 2016

Lecture 11: Key Questions June 15, 2016

1. Describe how to write PIC code to implement operations that deal with two registers (e.g. moving the contents of one register to another; adding two registers).

2. Describe how to implement conditional jumps.

EECE.3170: Microprocessor Systems Design I M. Geiger Summer 2016 Lecture 11: Key Questions

3. Describe how to implement simple rotate operations and multi-bit shift/rotate operations.

EECE.3170: Microprocessor Systems Design I M. Geiger<br>
Summer 2016 Lecture 11: Key Questions

- 4. Translate these x86 operations to PIC code. Assume that there are registers defined for each x86 register (e.g. AL, AH, BL, BH, etc.)
	- OR AL, BL

• SUB BL, AL

• JNZ label

• JB label  $(B = below = unsigned less than)$ 

 $\cdot$  ROL AL, 5

EECE.3170: Microprocessor Systems Design I M. Geiger Summer 2016 Lecture 11: Key Questions

5. Describe how to work with multi-byte data.

EECE.3170: Microprocessor Systems Design I M. Geiger<br>
Summer 2016 Lecture 11: Key Questions

- 6. Translate these x86 operations to PIC code. Assume that there are registers defined for each x86 register (e.g. AL, AH, BL, BH, etc.). 16-bit values (e.g., AX) must be dealt with as individual bytes
- MOVZX AX, BL

• MOVSX AX, BL

• INC AX

• SUB BX, AX

• RCL AX, 5

Describe the operation of the given subroutine, which implements a 10 ms delay loop.

## ;\*\*\*\*\*\*\*\*\*\*\*\*\*\*\*\*\*\*\*\*\*\*\*\*\*\*\*\*\*\*\*\*\*\*\*\*\*\*\*\*\*\*\*\*\*\*\*\*\*\*\*\*\*\*\*\*\*\*\*\*\*\*\*\*\*\*\*\*\*\*\*

; TenMs subroutine and its call inserts a delay of exactly ten milliseconds ; into the execution of code. ; It assumes a 4 MHz crystal clock. One instruction cycle = 4 \* Tosc. ; TenMsH equ 13 ; Initial value of TenMs Subroutine's counter ; TenMsL equ 250 ; COUNTH and COUNTL are two variables TenMs nop ; one cycle movlw TenMsH ; Initialize COUNT movwf COUNTH movlw TenMsL movwf COUNTL Ten 1 decfsz COUNTL,F ; Inner loop goto Ten 1 decfsz COUNTH,F ; Outer loop goto Ten\_1 return

EECE.3170: Microprocessor Systems Design I M. Geiger<br>
Summer 2016 Lecture 11: Key Ouestions

1. What factors determine amount of delay in loop?

2. What's downside of using loop for delay?

3. Under what conditions does function decrement COUNTH?

4. Under what conditions does function return?

5. How many times does each instruction in this function execute?

EECE.3170: Microprocessor Systems Design I M. Geiger Summer 2016 Lecture 11: Key Questions

Describe the operation of the given subroutine, which toggles a series of 3 LEDs in sequence, assuming those LEDs are attached to bits 0-2 of Port D.

## **BlinkTable**

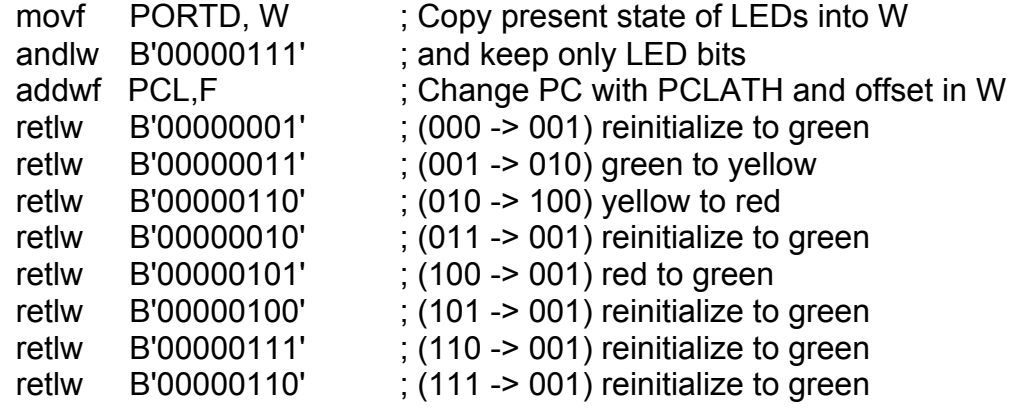

*In calling program*

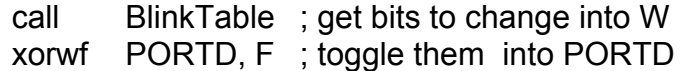

EECE.3170: Microprocessor Systems Design I M. Geiger<br>
Summer 2016 Lecture 11: Key Ouestions

6. What do the first two instructions in this function do?

7. What does the addwf instruction do?

8. Why do we need 8 retlw instructions?

9. How is each return value used?

10. Why are upper 5 bits of every return value equal to 0?